## estpassport Q&A

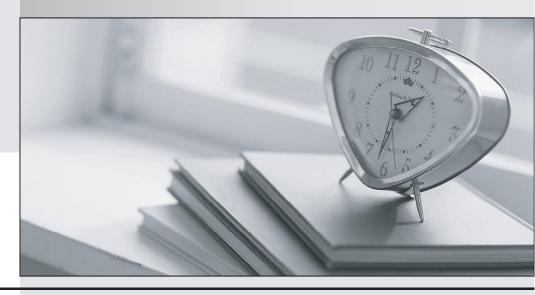

La meilleure qualité le meilleur service

http://www.testpassport.fr Service de mise à jour gratuit pendant un an **Exam** : 7691X

Title : Avaya Mobility Networking

**Solutions Troubleshooting** 

and Maintenance

Version: DEMO

- 1. Which processes are used to upgrade the Ignition Server firmware?
- A. 1) Open the Upgrade Firmware view of Dashboard.2) Select Configuration Hierarchy.3) Launch the Firmware Manager.4) Select the firmware Image tab.5) Select Upload.
- B. 1) Open the Configuration view of Dashboard.2) Select your site in the Configuration Hierarchy.3) Launch the Firmware Manager.4) Select the firmware Image tab.5) Select Upload.
- C. 1) Open the Firmware Upgrade view.2) Select the firmware to upgrade.3) Launch the Firmware Manager.4) Select the firmware image.5) Select Upload.
- D. 1) Open the Upgrade Firmware view of Dashboard.2) Select Firmware upload Hierarchy.3) Launch the Firmware Manager.4) Select the firmware Image tab.5) Select Upload.

Answer: B

Explanation:

- 2. Open the Configuration view of Dashboard.
- 3. Select your Site (by default, the name is Site 0) in the Configuration Hierarchy section of the Configuration view of Dashboard.
- 4. Launch the Firmware Manager window by selecting the command, Actions → Upgrade System).
- 5. Select the firmware Image or Package tab.
- 6. In the Upgrade System window, navigate to find the firmware image or package you downloaded earlier. Click on the file name and click Upload. (Page no: 403)
- 2.A customer implements and supports 1000 Access Points in a single RF cloud.

Which two RF characteristics would you recommend to the customer? (Choose two.)

- A. They need to use different Access Points with different SSIDs.
- B. They need to create separate roaming zones.
- C. They need to implement more numbers of antennas.
- D. They need to limit the number of broadcast domains.

Answer: C,D

3. While implementing QoS on a WLAN, it is recommended to configure a minimum of SSIDs, and prioritize voice and video traffic over general traffic.

How is the QoS implemented on WLAN networks?

- A. QoS must be implemented for management VLAN only.
- B. QoS must be always implemented end-to-end across the network.
- C. QoS must be implemented for voice VLAN only.
- D. QoS must be enforced on video and voice traffic only.

Answer: C

- 4. When the Wireless Orchestration System (WOS) is set back to factory defaults by using the Factory Reset feature, which two settings are retained? (Choose two.)
- A. Access Point profiles
- B. date and time
- C. Access Point Configurations
- D. WOS Admin logins
- E. the network

Answer: B,E

## Explanation:

WOS server back to all of its factory default settings, except that Network Settings and Date and Time Settings are retained.

- 5.To reset the Wireless Orchestration System (WOS), which process will an IT Administrator follow?
- A. Maintenance > Factory Reset
- B. WOS Dashboard > Maintenance > Factory Reset
- C. Navigate to Settings > WOS Dashboard > Factory Reset
- D. Navigate to Settings > Maintenance > Factory Reset

Answer: A